publication: 27.09.2021 19:58 source: http://adhoc.pressetext.com/news/1632765503466 keywords: Directors' Dealings / Eigengeschäfte von Führungskräften / BAWAG Group AG

Managers' transactions announcement according to article 19 MAR

## BAWAG Group AG: Managers' transactions announcement according to article 19 **MAR**

Vienna (pta052/27.09.2021/19:58) - Announcement

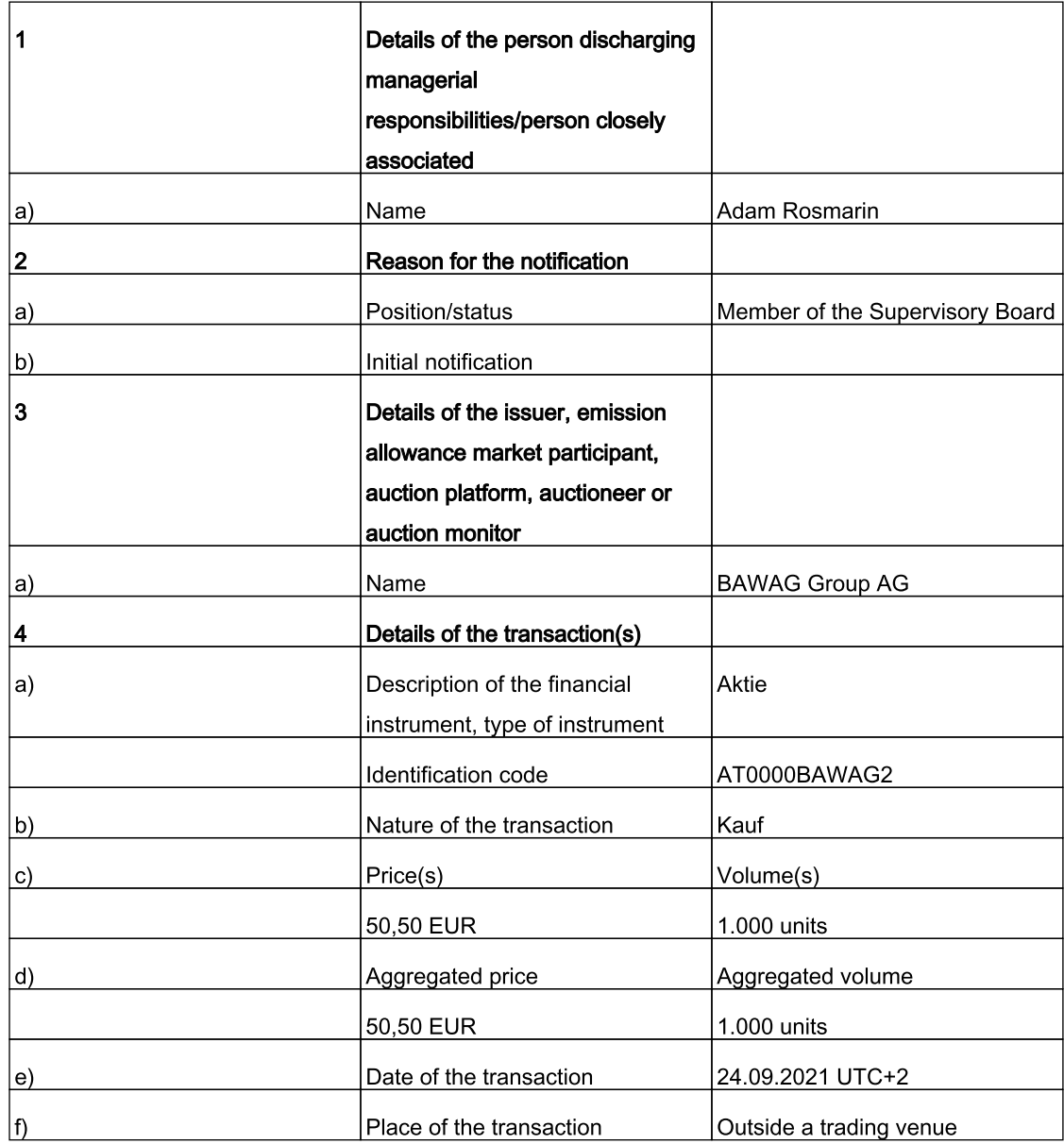

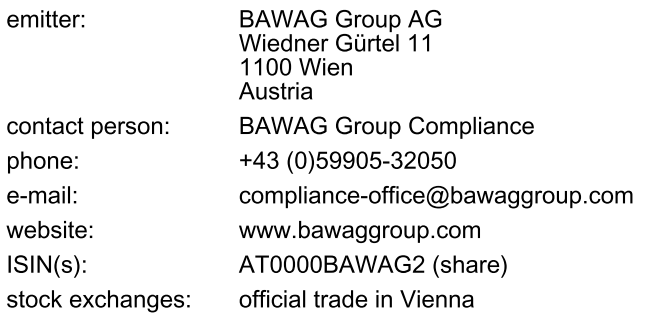

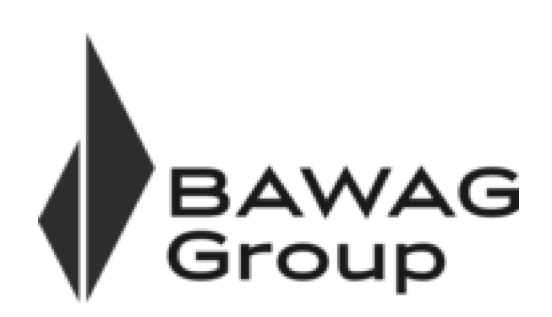

News transmitted by pressetext.adhoc. The emitter is responsible for the content.